# 4.3 Technical setup

#### TECHS 7 PG ACQUISITION CONFIRMATION REPLY AND EXPLANATORY NOTES

### WHEN TO USE:

- When a HKSCC Participant, Designated Bank or HKSCC Clearing Agency Participant wishes to apply an installation of a Participant Gateway through Client Connect.
- > This eService is available at any time.

#### **ABOUT THIS eSERVICE:**

- > This eService is available to business users granted with the access rights EU\_TechnicalSetup.
- This eService is equivalent to "PG Acquisition Confirmation Reply and Explanatory Notes" (CCASS-Form 98).
- Participant is allowed to install up to 5 sets of PG in one eService.
- > Email and Dashboard notifications will be sent to both maker and checker when there is change related to eService status.
- > PDF report which contains the claim request information will be available to Participant after the workflow on the claim request is ended.

#### **SAMPLE UX:**

Users can expand all sections to view all the fields.

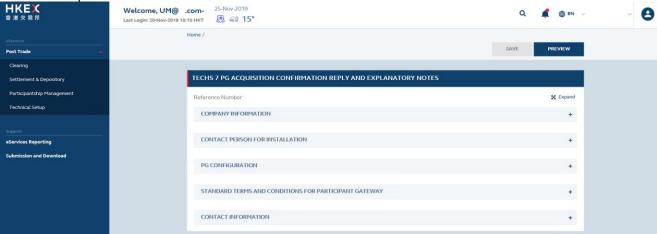

There is built-in validation on the data input.

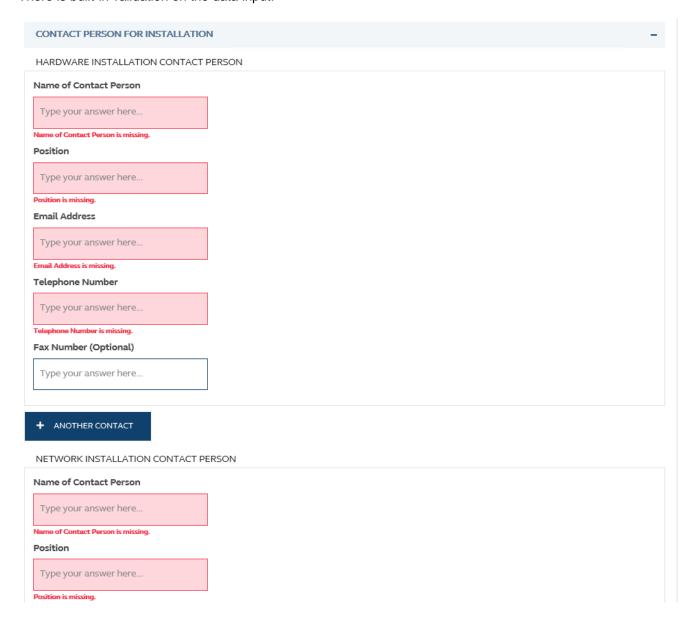

## FIELDS HIGHLIGHTS:

| #                                                     | Field Name                                                   | Highlights                                                                                                    |  |
|-------------------------------------------------------|--------------------------------------------------------------|----------------------------------------------------------------------------------------------------|--|
| COMPANY INFORMATION                                   |                                                              |                                                                                                    |  |
| 1                                                     | From                                                         | - Display the Company name of the Participant                                                                                                    |  |
| 2                                                     | As                                                           | - Display the role of the Participant                                                                                                    |  |
| CON                                                   | TACT PERSON FOR INSTALLATION                                 | ON                                                                                                    |  |
| HARDWARE INSTALLATION CONTACT PERSON                  |                                                              |                                                                                                    |  |
| 3                                                     | Name of Contact Person                                       | - Field format: Alphanumeric                                                                                                    |  |
| 4                                                     | Position                                                     | - Field format: Alphanumeric                                                                                                    |  |
| 5                                                     | Email Address                                                | - Field format: Alphanumeric                                                                                                    |  |
| 6                                                     | Telephone Number                                             | - Field format: Positive integer                                                                                                    |  |
| 7                                                     | Fax Number (Optional)                                        | - Field format: Positive integer                                                                                                    |  |
| 8                                                     | + ANOTHER CONTACT                                            | <ul> <li>Provide additional contact information by clicking the button</li> <li>Participant can optionally provide up to 2 contact information.</li> </ul> |  |
| NETV                                                  | NETWORK INSTALLATION CONTACT PERSON                          |                                                                                                    |  |
| 9                                                     | Name of Contact Person                                       | - Field format: Alphanumeric                                                                                                    |  |
| 10                                                    | Position                                                     | - Field format: Alphanumeric                                                                                                    |  |
| 11                                                    | Email Address                                                | - Field format: Alphanumeric                                                                                                    |  |
| 12                                                    | Telephone Number                                             | - Field format: Positive integer                                                                                                    |  |
| 13                                                    | Fax Number (Optional)                                        | - Field format: Positive integer                                                                                                    |  |
| 14                                                    | + ANOTHER CONTACT                                            | <ul> <li>Provide additional contact information by clicking the button</li> <li>Participant can optionally provide up to 2 contact information.</li> </ul> |  |
| PG CONFIGURATION                                      |                                                              |                                                                                                    |  |
| 15                                                    | PG Configuration <ul><li>Single PG</li><li>Dual PG</li></ul> | <ul> <li>Field format: Radio button</li> <li>Link to PDF file "Note for PG Configuration" can be found and opened in "Hint"</li> </ul>                     |  |
| 16                                                    | Address for PG Installation                                  | - Field format: Alphanumeric                                                                                                    |  |
| 17                                                    | + ANOTHER PG                                                 | <ul> <li>Add another set of PG by clicking the button</li> <li>Participant can optionally add up to 5 sets of PG.</li> </ul>                               |  |
| 18                                                    | Declaration checkbox                                         | - Field Format: Checkbox                                                                                                    |  |
| STANDARD TERMS AND CONDITIONS FOR PARTICIPANT GATEWAY |                                                              |                                                                                                    |  |
| 19                                                    | Name of recipient                                            | - Field format: Alphanumeric                                                                                                    |  |
| 20                                                    | Position                                                     | - Field format: Alphanumeric                                                                                                    |  |
| 21                                                    | Address                                                      | - Field format: Alphanumeric                                                                                                    |  |
| CONTACT INFORMATION                                   |                                                              |                                                                                                    |  |
| 22                                                    | Name of Contact Person                                       | <ul><li>Field format: Alphanumeric</li><li>Auto-filled based on maker's profile and content is editable.</li></ul>                                         |  |
| 23                                                    | Email Address                                                | <ul><li>Field format: Alphanumeric</li><li>Auto-filled based on maker's profile and content is editable.</li></ul>                                         |  |
| 24                                                    | Telephone Number                                             | <ul><li>Field format: Positive integer</li><li>Auto-filled based on maker's profile and content is editable.</li></ul>                                     |  |
| 25                                                    | + CONTACT PERSON                                             | <ul> <li>Provide additional contact information by clicking the button</li> <li>Participant can optionally provide up to 5 contact information.</li> </ul> |  |